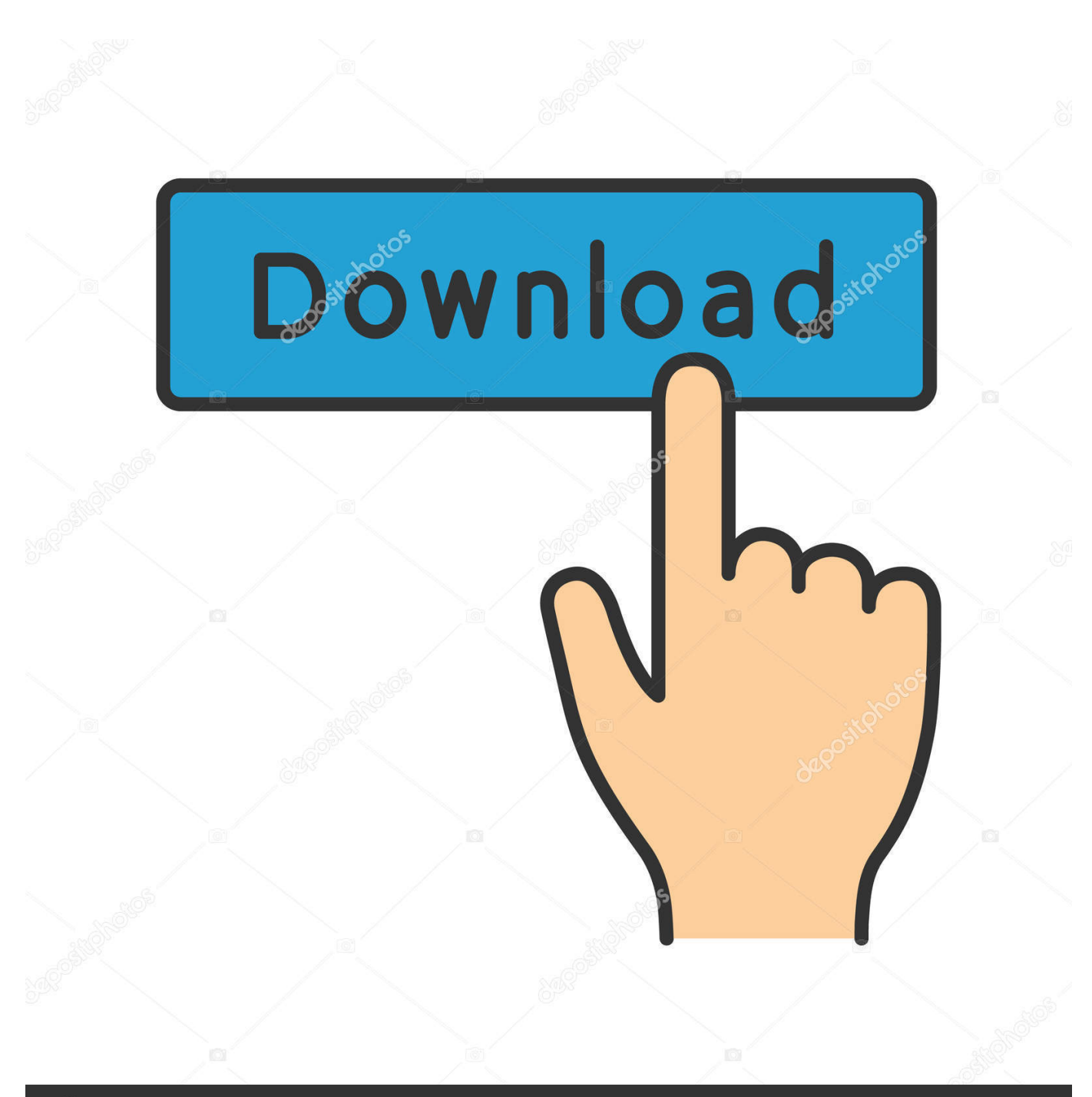

**@depositphotos** 

Image ID: 211427236 www.depositphotos.com

[Practicas De Corel Draw X7 12](https://peaceful-neumann-af079b.netlify.app/Biomedical-Engineering-Handbook-Rutgers#pjh=VngiLrgiZf2yPr3yHjhCitmGCdEGCxyYrgiSvMC==)

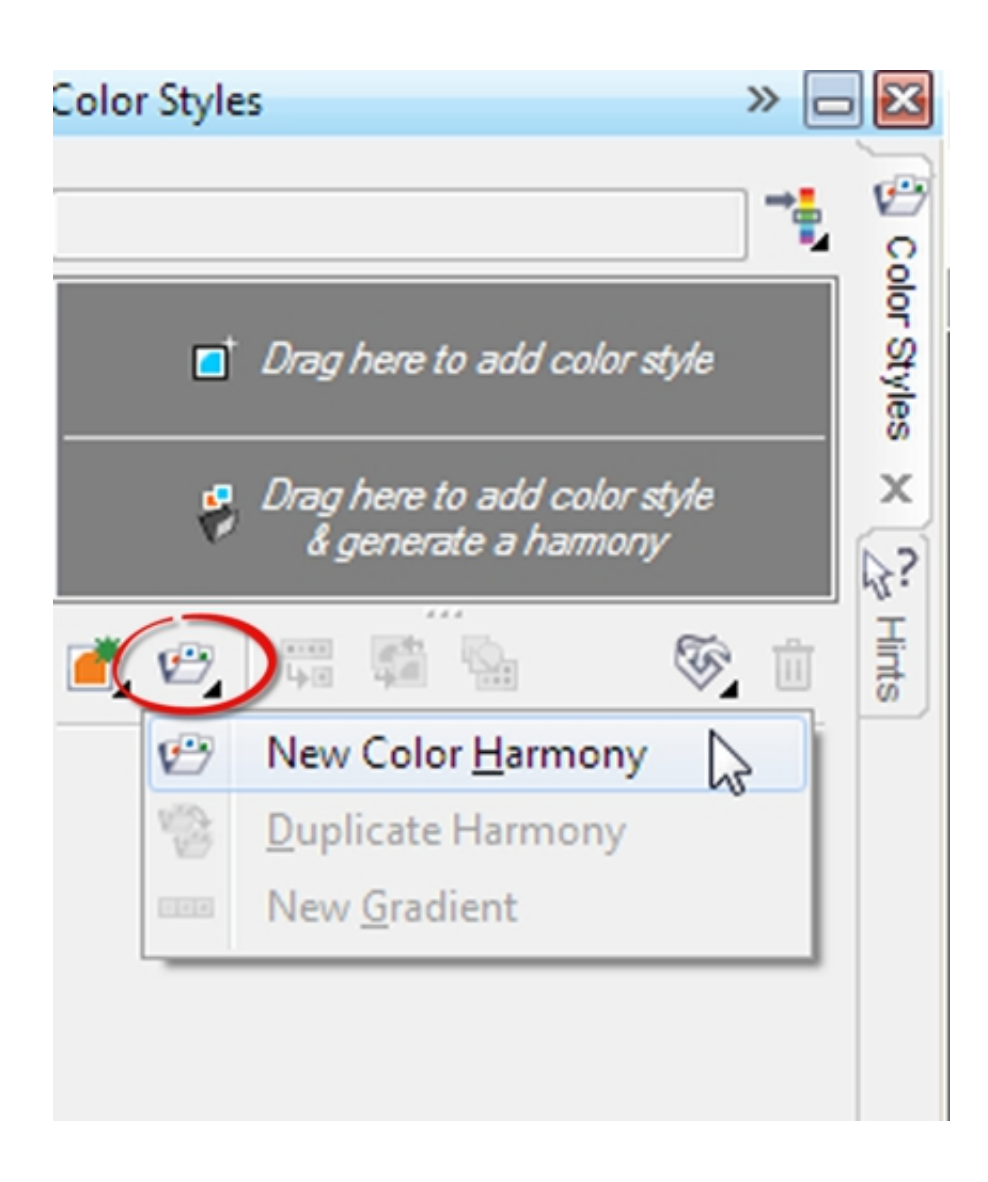

[Practicas De Corel Draw X7 12](https://peaceful-neumann-af079b.netlify.app/Biomedical-Engineering-Handbook-Rutgers#pjh=VngiLrgiZf2yPr3yHjhCitmGCdEGCxyYrgiSvMC==)

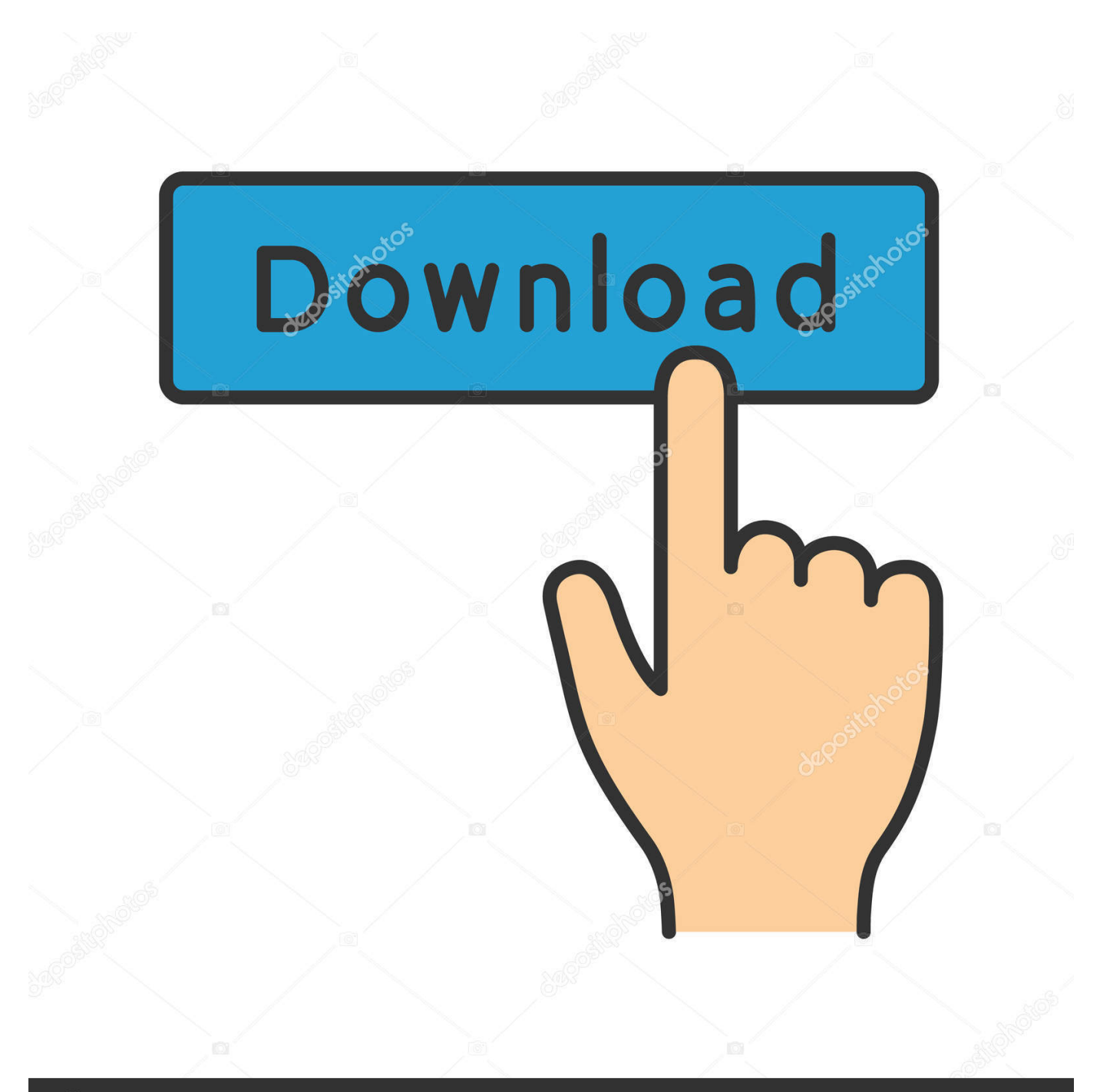

## **@depositphotos**

Image ID: 211427236 www.depositphotos.com Practicas De Corel Draw X7 12 - Florpuibowti. Puede descargar versiones en PDF de la guía, los manuales de usuario y libros electrónicos sobre libro de corel .... 1 Si no tienes abierto CorelDRAW 12, ábrelo para realizar el ejercicio. 2 Para abrir un nuevo documento en blanco, abre el menú Archivo y selecciona Nuevo, .... grupos de objetos sem agrupá-los no CorelDRAW X7 e X8 com a macro na qual a janela de ... CutStudio in CorelDRAW 10/11/12/X3/X4/X5/X6/X7/X8. ... Tutoriales, guías, teoría y práctica para el uso de los diferentes programas para el .... Actividad 5. Señala los elementos del entorno del programa CorelDraw X7 ... Imagen del entorno de trabajo de CorelDraw X7. Ventana ... Actividad 12. Realiza ...

4.- En esta pantalla se puede modificar el color, ancho, estilo,esquinas, convertir a flechas, etc. EJERCICIOS. Con .... coreldraw patch rept, coreldraw x7 patch rept, patch-rept-64 bits coreldraw x7, patch-rept... powered by Peatix : More than a ticket. ... Practica de Corel Draw. ... 12download game summon night swordcraft story 3 english 52CorelDRAW.. Ejercicios Basicos Corel draw materia encontrado en internet. ... mantener presionada al tecla CTRL) 12. trazar un polígono regular de 6 lados.

## **practicas corel draw pdf**

practicas corel draw pdf, practicas de corel draw, coreldraw 2019 practicals, practicas para corel draw, practicas corel draw, practicas corel draw x8 pdf, manual de practicas corel draw, practicas de corel draw paso a paso, manual de practicas de corel draw pdf, practicas avanzadas de corel draw, practicas corel draw x7 pdf, practicas de corel draw pdf, practicas para corel draw pdf, practicas de corel draw 2019, practica de corel draw basico

Corel versions 12, X3 Select the contour tool on the left tool bar, or the. ... Its offline installer and Standalone Setup of Corel Draw X7 Free .... práctica, el uso de cada herramienta a través de pasos y ejemplos. Además, presenta una combinación entre CorelDRAW y AutoCAD mediante ejercicios con diseños técnicos, con la intención de ... Sesión 12: Mapa de bits.. 3, 6 sept 2011 4:20, Bau Gamer. Ċ, Trabajo11Corel.pdf. Ver Descargar, 114 kb, v. 1, 6 sept 2011 4:20, Bau Gamer. Ċ, Trabajo12Corel.pdf. Ver Descargar, 19 kb .... libro sobre CorelDRAW Graphics Suite 12 ... 2 | CorelDRAW Graphics Suite X7 ... que conocer las distintas herramientas de CorelDRAW y cómo utilizarlas para ...

## **coreldraw 2019 practicals**

CorelDRAW es una aplicación informática de diseño gráfico vectorial, es decir, que usa ... 27 de marzo de 2014, X7 (17), Con un nuevo diseño, nuevas herramientas y mejoras de funciones. ... 12 de marzo de 2019, CorelDRAW 2019 (21), CorelDRAW 2019 amplía su alcance más allá del sistema operativo Windows con ...

## **practicas corel draw**

Practicas De Corel Draw X7 12. June 29 2020 0. coreldraw practical pdf, practicas corel draw, cuaderno de practicas corel draw pdf, practicas en corel draw x6, .... CorelDRAW X7 User Guide - Corel Corporation. Manual de practicas Corel Draw 12 - Slideshare. Manual\_de\_practicas Corel Draw 12 Point and Click Ventana.. Corel Draw Graphics Suite X7 is software that provides advanced and smart tools. ... Search; It is currently Tue Oct 27, 2020 2:12 pm If you are looking for Corel .... Manual de Practicas COREL DRAW 12 | Point and Click . ... Corel Draw - 10 - Manual de Instrucciones; Corel Draw - 12 - Tutorial; Corel Draw - X7 - Manual de .... Aplicaciones que integran el paquete CorelDRAW X3 . ... La Caja de herramientas de CorelDRAW . ... Capítulo 12: Edición de nodos .. 1 Si no tienes abierto CorelDRAW 12, ábrelo para realizar el ejercicio. 2 Para .... Com o CorelDRAW Graphics Suite X7, a tela de boas-vindas ... Corel® .... Encuentra Guia De Coreldraw X6 Envío Gratis en Mercado Libre Venezuela. Descubre la ... 1 Si no tienes abierto CorelDRAW. 12, ábrelo.. herramientas .... Encuentra Corel Draw X7 - Software en Mercado Libre Chile. Descubre ... Para Tus Diseños Version Permanente 2pc Corel Draw X7. \$61.968. en. 12x. \$5.164. 7fd0e77640